$\pmb{\mathcal{W}}$ 

ВЕРСИЯ 7.5

 $\alpha$  and  $\alpha$  and  $\alpha$ 

 $\pmb{\mathsf{v}}$ 

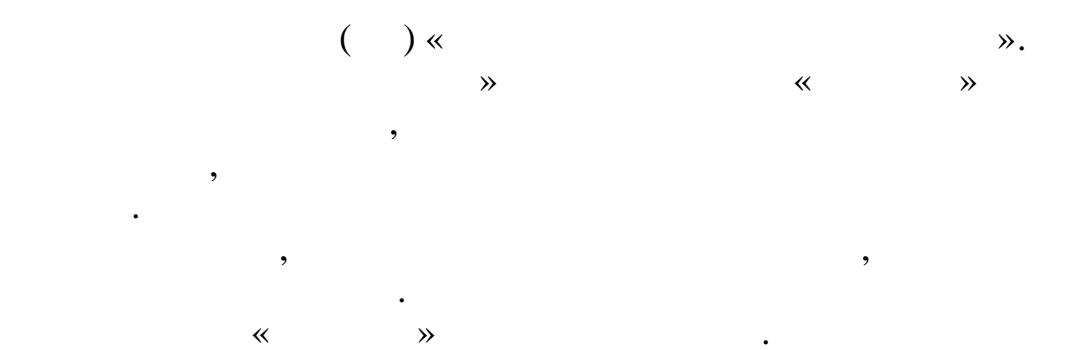

 $\overline{\phantom{a}}$ 

 $\overline{\phantom{a}}$ 

 $\cdot$ 

 $\overline{\phantom{a}}$ 

 $\ll$ 

 $\odot$ 

 $\ddot{\phantom{a}}$  $\ddot{\phantom{a}}$ 

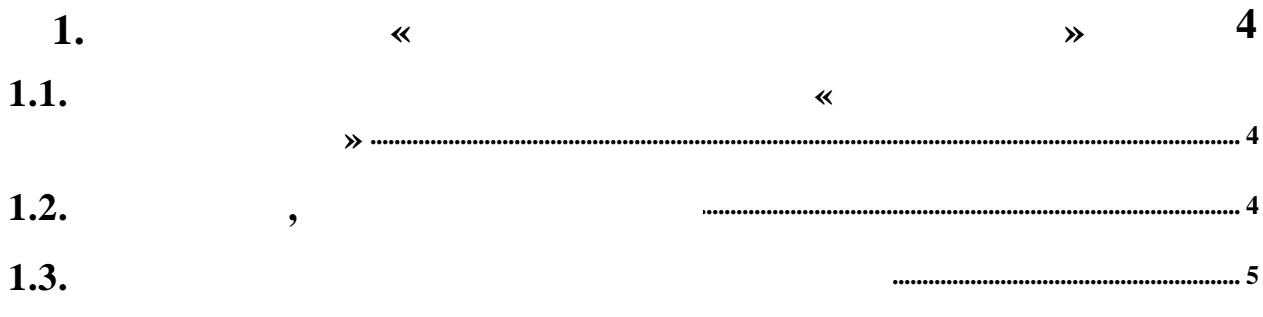

**1. « » 1.1. « »** : : Pentium 4,  $\qquad \qquad$  : 2.5  $: 256$ •  $10.0$  .  $(101)$ . :  $14"$   $1024$  768  $\bullet$   $\qquad\qquad$   $\qquad\qquad$  · , A4 3 ( ). , . : Microsoft Windows 2000/2003/XP/7/8.

- · FAM/NFM (
- )
- · Excel, Word (

.

.

.

 $($  )

).

,

,

**1.2. ,**

« »

## - CD/DVD-ROM - .

, «  $\qquad \qquad \aleph.$ 

*« »*